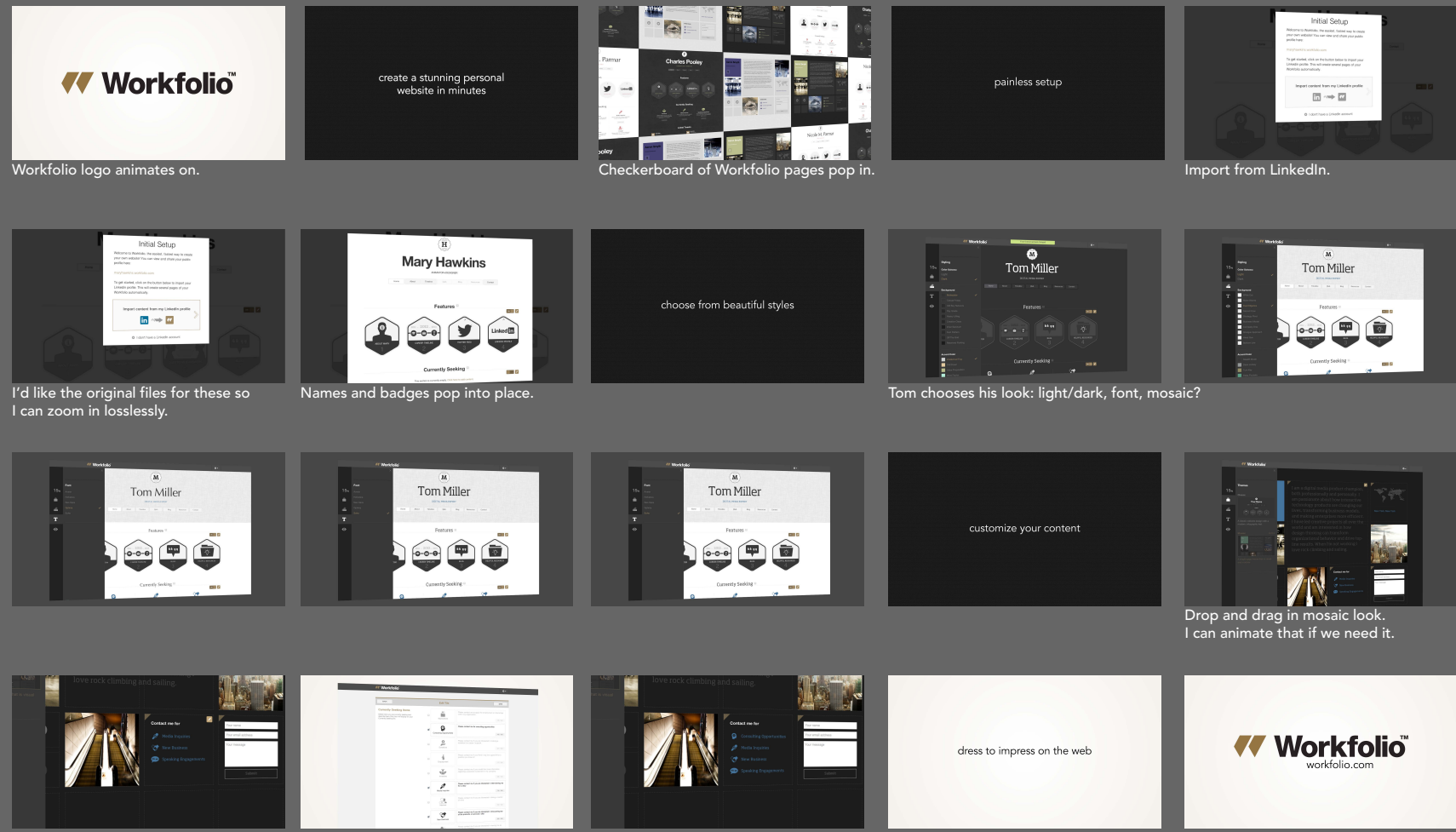

"Currently Seeking": chosing options. Tagline animates on, transitions to logo, url animates in.

Workfolio Storyboard for explainer video 4.8.2013

mary hawkins animator + designer maryhawkins.com